### 企业数字化转型的 delphi 中间件

### 目录

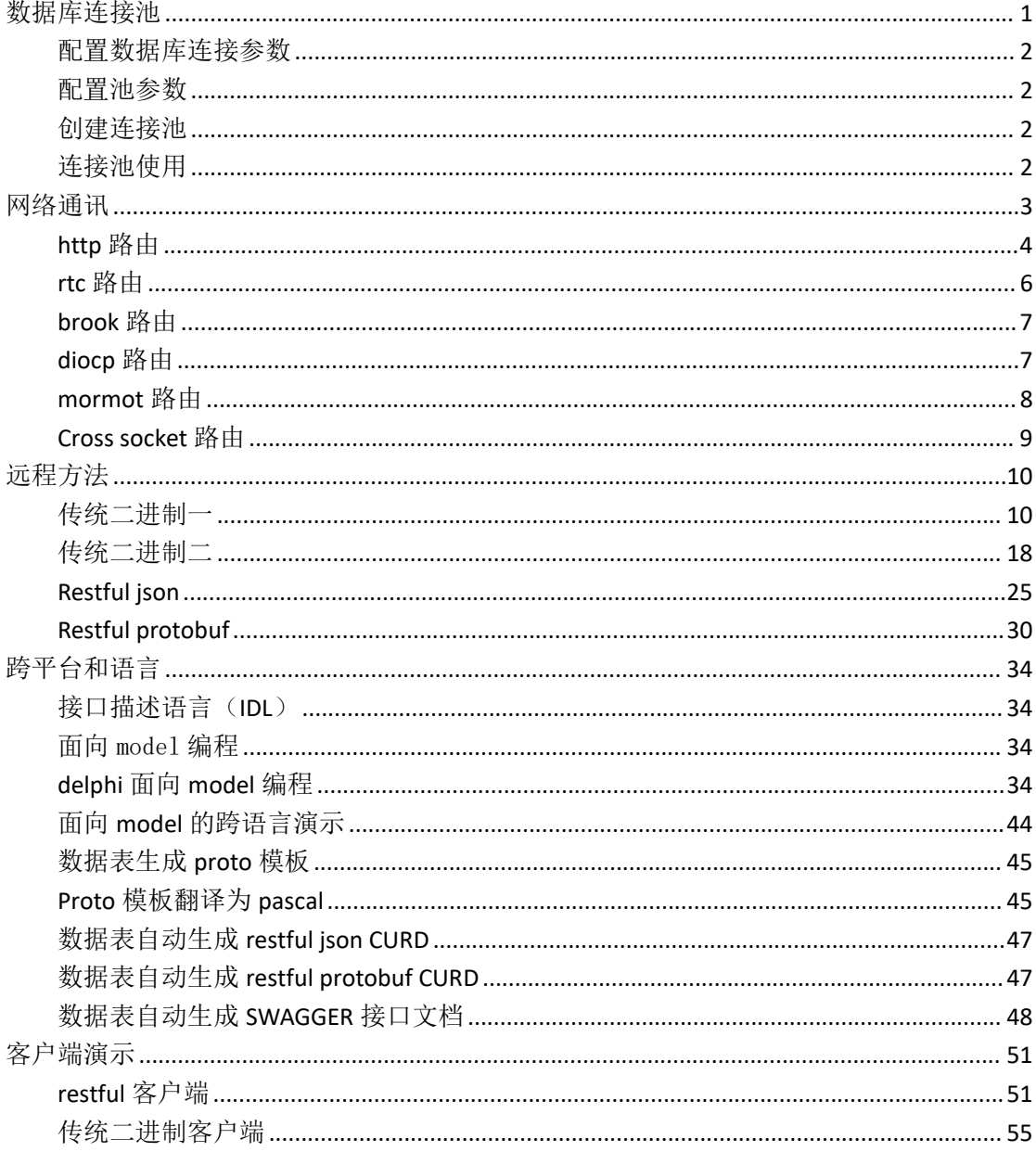

<span id="page-0-0"></span>数据库连接池

firedac 和 unidac 是 delphi 的二大数据库引擎。firedac 是 delphi 自带的, unidac 是三方的商 业控件。unidac 可以直连数据库(不需要安装数据库客户端), 并且支持 delphi 所有版本。 在此,我们不争论二者的长短,而是二者皆可使用,想用哪个都可以,通过编译开关来区分 使用。

{\$IFDEF unidac} db.unidac, db.unidacpool,  ${SENDIF}$ {\$IFDEF firedac} db.firedac, db.firedacpool,

#### {\$ENDIF }

<span id="page-1-0"></span>配置数据库连接参数

# database.conf

;数据库连接参数, 支持多帐套, 增加 ini 节, 即是增加一个数据库帐套, 可以复制现有的 ;no--帐套号, name--帐套名称, type--数据库类型, user--用户名, pwd--密码, port--默认 0, ip--数据库 ip, db--数据库名称

;type 数据库类型: MSSQL,MySQL,Ora,PG

[database1]

no=1

name=cs

type=MSSQL user=sa

pwd=sql ip=127.0.0.1

port=8829 db=yndb

library=

```
配置池参数
Server.conf
```
;数据库池初始化建立的连接数量 dbpoolsize=10

<span id="page-1-2"></span>创建连接池 在程序初始化的时候,创建连接池。

TDBPool.start;

```
连接池使用
procedure select(req, res: TSerialize);
var
  db: tdb; //数据模块
  pool: tdbpool; //连接池
  i: Integer;
begin
  try
    try
      pool := GetDBPool(req.asStr['dbid']); //参数 dbid--帐套号
      db := pool.Lock;//从池中获取可用连接
      db.dsp.DataSet := db.qry;
      for i := 1 to req.asByte['cnt'] do
      begin
         db.qry.Close;
         db.qry.SQL.Clear;
```

```
db.qry.SQL.Text := req.asStr['sql' + i.tostring];
          res.AsVariant['ds' + i.ToString] := db.dsp.Data;
       end;
       res.asInt['status'] := 200;
       res.asStr['message'] := 'success';
    except
       on E: Exception do
       begin
          res.asInt['status'] := 500;
          res.asStr['message'] := 'fail';
          res.asStr['exception'] := 'bin.func.select()' + e.Message
       end;
    end;
  finally
    pool.Unlock(db);//连接归还池中
  end;
end;
```

```
网络通讯
```

```
delphi 免费开源的网络通讯库有很多种,比较常用的有:cross socket、mormot、diocp、brook、
rtc。
```

```
cross socket 支持 windows\linux\macos。在 windows 下面使用 iocp; 在 linux 下面 epoll; 在
macos 下面使用 equeue。支持 TCP\HTTP\WEBSOCKET。
```

```
mormot 封装了 windows 的 http.sys。支持 HTTP\WEBSOCKET。
```

```
diocp 封装了 windows 的 iocp。支持 TCP\HTTP\WEBSOCKET。
```

```
Brook 是 c 的开源项目, delphi 通过动态库来使用它, 支持 windows\linux。
```

```
rtc 是异步通讯库,支持数千连接,支持 windows\linux。
```

```
可以通过开关来区分使用哪一种。
```

```
var ini: TIniFile := TIniFile.Create(SvrCfg);
SOCKET := ini.ReadString('config', 'socket', 'crosssocket');
ini.free;
TDBPool.start;
if SameText('crosssocket', SOCKET) then //cross socket http
  TcrossHttpSvr.Create
else if SameText('mormot', SOCKET) then //mormot http
  THttpsys.Create
else if SameText('diocp', SOCKET) then //diocp http
  TiocpHttpServer.Create
else if SameText('brook', SOCKET) then //brook http
  TbrookServer.Create
else if SameText('rtc', SOCKET) then //rtc http
  TrtcServer.Create;
```
<span id="page-3-0"></span>http 路由

Sock.router.pas

可以分别路由 REST API (包括 json 和 protobuf 二种数据序列)和传统 delphi 二进制 API。

type //remote function

TFuncBin = procedure(req, res: tserialize); //binary api, only surport delphi

TFuncJson = function(url: string; body: tbytes): string; //rest api, surport cross language and platform

TFuncPB = function(url: string; body: tbytes): tbytes; //protobuf api, surport cross language and platform

procedure router(const Ctxt: TDiocpHttpRequest); overload; //diocp router

procedure router(const Ctxt: THttpServerRequest); overload; //mormot router

procedure router(const Ctxt: ICrossHttpRequest; const Ctxt2: ICrossHttpResponse); overload; //cross socket router

procedure router(const Ctxt: TBrookHTTPRequest; const Ctxt2: TBrookHTTPResponse); overload; //brook router

procedure router(const Ctxt: TRtcConnection); overload; //rtc router

procedure FuncBin(const Ctxt: THttpServerRequest; func: TFuncBin); overload; //mormot binary remote function

procedure FuncBin(const Ctxt: ICrossHttpRequest; const Ctxt2: ICrossHttpResponse; func: TFuncBin); overload; //cross socket binary remote function

procedure funcBin(const Ctxt: TDiocpHttpRequest; func: TFuncBin); overload; //diocp binary remote function

procedure funcBin(const Ctxt: TBrookHTTPRequest; const Ctxt2: TBrookHTTPResponse; func: TFuncBin); overload; //brook binary remote function

procedure funcBin(const Ctxt: TRtcConnection; func: TFuncBin); overload; //rtc binary remote function

procedure funcJson(const Ctxt: THttpServerRequest; func: TFuncJson); overload; //mormot Json remote function

procedure funcJson(const Ctxt: ICrossHttpRequest; const Ctxt2: ICrossHttpResponse; func: TFuncJson); overload; //cross socket Json remote function

procedure funcJson(const Ctxt: TDiocpHttpRequest; func: TFuncJson); overload; //diocp Json remote function

procedure funcJson(const Ctxt: TBrookHTTPRequest; const Ctxt2: TBrookHTTPResponse; func: TFuncJson); overload; //brook Json remote function

procedure funcJson(const Ctxt: TRtcConnection; func: TFuncJson); overload; //rtc Json remote function

procedure funcPB(const Ctxt: ICrossHttpRequest; const Ctxt2: ICrossHttpResponse; func: TFuncPB); overload; //cross socket protobuf remote function

procedure funcPB(const Ctxt: THttpServerRequest; func: TFuncPB); overload; //mormot protobuf remote function

procedure funcPB(const Ctxt: TBrookHTTPRequest; const Ctxt2: TBrookHTTPResponse; func: TFuncPB); overload; //brook protobuf remote function

procedure funcPB(const Ctxt: TDiocpHttpRequest; func: TFuncPB); overload; //diocp protobuf remote function

procedure funcPB(const Ctxt: TRtcConnection; func: TFuncPB); overload; //rtc protobuf remote function

procedure setBINHeader(const Ctxt: TDiocpHttpRequest); overload; //diocp binary http header

procedure setBINHeader(const Ctxt: ICrossHttpResponse); overload; //cross socket binary http header

procedure setBINHeader(const Ctxt: THttpServerRequest); overload; //mormot binary http header

procedure setBINHeader(const Ctxt: TBrookHTTPResponse); overload; //brook binary http header

procedure setBINHeader(const Ctxt: TRtcConnection); overload; //rtc binary http header

procedure setJsonHeader(const Ctxt: TDiocpHttpRequest); overload; //diocp rest http header

procedure setJsonHeader(const Ctxt: THttpServerRequest); overload; //mormot rest http header

procedure setJsonHeader(const Ctxt: ICrossHttpResponse); overload; //cross socket rest http header

procedure setJsonHeader(const Ctxt: TBrookHTTPResponse); overload; //brook rest http header

procedure setJsonHeader(const Ctxt: TRtcConnection); overload; //rtc rest http header

```
rtc 路由
```
procedure router(const Ctxt: TRtcConnection); overload; //rtc router //Ctxt.Request.FileName procedure call(method, url: string; func: TFuncJson); overload; begin if SameText(Ctxt.Request.Method, method) and (Pos(url, Ctxt.Request.FileName) > 0) then funcJson(Ctxt, func); end; procedure call(method, url: string; func: TFuncPB); overload;

begin

if SameText(method, Ctxt.Request.Method) and (Pos(url, Ctxt.Request.FileName) > 0) then funcPB(Ctxt, func);

end;

```
procedure call(url: string; func: TFuncBin); overload;
begin
```
if (Pos(url, Ctxt.Request.FileName) > 0) then FuncBin(Ctxt, func);

end;

begin

call('/bin/select', bin.func.select); call('/bin/save', bin.func.save); call('/bin/spopen', bin.func.spopen); call('/bin/download', bin.func.download); call('/bin/upload', bin.func.upload); call('/bin/execsql', bin.func.execsql); call('/bin/verifycode', bin.func.verifycode); call('/bin/snowflakeid', bin.func.snowflakeid); call('get', '/rest/tunit', rest.tunit.select); call('put', '/rest/tunit', rest.tunit.update); call('post', '/rest/tunit', rest.tunit.insert); call('delete', '/rest/tunit', rest.tunit.delete); call('get', '/protobuf/tunit', proto.tunit.select); call('put', '/protobuf/tunit', proto.tunit.update); call('post', '/protobuf/tunit', proto.tunit.insert);

```
call('delete', '/protobuf/tunit', proto.tunit.delete);
end;
```

```
brook 路由
```

```
procedure router(const Ctxt: TBrookHTTPRequest; const Ctxt2: TBrookHTTPResponse); overload;
//brook router
```
//Ctxt.path

```
procedure call(method, url: string; func: TFuncJson); overload;
begin
  if (Pos(url, Ctxt.path) > 0) and SameText(method, Ctxt.Method) then
```
funcJson(Ctxt, Ctxt2, func);

end;

```
procedure call(method, url: string; func: TFuncPB); overload;
begin
  if (Pos(url, Ctxt.path) > 0) and SameText(method, Ctxt.Method) then
```
funcPB(Ctxt, Ctxt2, func);

end;

procedure call(url: string; func: TFuncBin); overload; begin

if Pos(url, Ctxt.path) > 0 then

FuncBin(Ctxt, Ctxt2, func);

# end;

begin

```
call('/bin/select', bin.func.select);
  call('/bin/save', bin.func.save);
  call('/bin/spopen', bin.func.spopen);
  call('/bin/download', bin.func.download);
  call('/bin/upload', bin.func.upload);
  call('/bin/execsql', bin.func.execsql);
  call('/bin/verifycode', bin.func.verifycode);
  call('/bin/snowflakeid', bin.func.snowflakeid);
  call('get', '/rest/tunit', rest.tunit.select);
  call('put', '/rest/tunit', rest.tunit.update);
  call('post', '/rest/tunit', rest.tunit.insert);
  call('delete', '/rest/tunit', rest.tunit.delete);
  call('get', '/protobuf/tunit', proto.tunit.select);
  call('put', '/protobuf/tunit', proto.tunit.update);
  call('post', '/protobuf/tunit', proto.tunit.insert);
  call('delete', '/protobuf/tunit', proto.tunit.delete);
end;
```

```
procedure router(const Ctxt: TDiocpHttpRequest);
//Ctxt.RequestURL
  procedure call(method, url: string; func: TFuncJson); overload;
  begin
     if (Pos(url, Ctxt.RequestURL) > 0) and SameText(method, Ctxt.RequestMethod) then
       funcJson(Ctxt, func);
  end;
  procedure call(method, url: string; func: TFuncPB); overload;
  begin
     if (Pos(url, Ctxt.RequestURL) > 0) and SameText(method, Ctxt.RequestMethod) then
       funcPB(Ctxt, func);
  end;
  procedure call(url: string; func: TFuncBin); overload;
  begin
     if Pos(url, Ctxt.RequestURL) > 0 then
       FuncBin(Ctxt, func);
  end;
begin
  call('/bin/select', bin.func.select);
  call('/bin/save', bin.func.save);
  call('/bin/spopen', bin.func.spopen);
  call('/bin/download', bin.func.download);
  call('/bin/upload', bin.func.upload);
  call('/bin/execsql', bin.func.execsql);
  call('/bin/verifycode', bin.func.verifycode);
  call('/bin/snowflakeid', bin.func.snowflakeid);
  call('get', '/rest/tunit', rest.tunit.select);
  call('put', '/rest/tunit', rest.tunit.update);
  call('post', '/rest/tunit', rest.tunit.insert);
  call('delete', '/rest/tunit', rest.tunit.delete);
  call('get', '/protobuf/tunit', proto.tunit.select);
  call('put', '/protobuf/tunit', proto.tunit.update);
  call('post', '/protobuf/tunit', proto.tunit.insert);
  call('delete', '/protobuf/tunit', proto.tunit.delete);
end;
mormot 路由
procedure router(const Ctxt: THttpServerRequest);
//Ctxt.URL
  procedure call(method, url: string; func: TFuncJson); overload;
  begin
```
<span id="page-7-0"></span>if (Pos(url, Ctxt.URL) > 0) and SameText(method, Ctxt.Method) then

```
funcJson(Ctxt, func);
  end;
  procedure call(method, url: string; func: TFuncPB); overload;
  begin
     if (Pos(url, Ctxt.URL) > 0) and SameText(method, Ctxt.Method) then
       funcPB(Ctxt, func);
  end;
  procedure call(url: string; func: TFuncBin); overload;
  begin
     if Pos(url, Ctxt.URL) > 0 then
       FuncBin(Ctxt, func);
  end;
begin
  call('/bin/select', bin.func.select);
  call('/bin/save', bin.func.save);
  call('/bin/spopen', bin.func.spopen);
  call('/bin/download', bin.func.download);
  call('/bin/upload', bin.func.upload);
  call('/bin/execsql', bin.func.execsql);
  call('/bin/verifycode', bin.func.verifycode);
  call('/bin/snowflakeid', bin.func.snowflakeid);
  call('get', '/rest/tunit', rest.tunit.select);
  call('put', '/rest/tunit', rest.tunit.update);
  call('post', '/rest/tunit', rest.tunit.insert);
  call('delete', '/rest/tunit', rest.tunit.delete);
  call('get', '/protobuf/tunit', proto.tunit.select);
  call('put', '/protobuf/tunit', proto.tunit.update);
  call('post', '/protobuf/tunit', proto.tunit.insert);
  call('delete', '/protobuf/tunit', proto.tunit.delete);
end;
```
<span id="page-8-0"></span>Cross socket 路由

procedure router(const Ctxt: ICrossHttpRequest; const Ctxt2: ICrossHttpResponse);

//Ctxt.RawPathAndParams

procedure call(method, url: string; func: TFuncJson); overload; begin if (Pos(url, Ctxt.RawPathAndParams) > 0) and SameText(method, Ctxt.Method) then funcJson(Ctxt, Ctxt2, func); end; procedure call(method, url: string; func: TFuncPB); overload;

begin

```
if (Pos(url, Ctxt.RawPathAndParams) > 0) and SameText(method, Ctxt.Method) then
       funcPB(Ctxt, Ctxt2, func);
  end;
  procedure call(url: string; func: TFuncBin); overload;
  begin
     if Pos(url, Ctxt.RawPathAndParams) > 0 then
       FuncBin(Ctxt, Ctxt2, func);
  end;
begin
  call('/bin/select', bin.func.select);
  call('/bin/save', bin.func.save);
  call('/bin/spopen', bin.func.spopen);
  call('/bin/download', bin.func.download);
  call('/bin/upload', bin.func.upload);
  call('/bin/execsql', bin.func.execsql);
  call('/bin/verifycode', bin.func.verifycode);
  call('/bin/snowflakeid', bin.func.snowflakeid);
  call('get', '/rest/tunit', rest.tunit.select);
  call('put', '/rest/tunit', rest.tunit.update);
  call('post', '/rest/tunit', rest.tunit.insert);
  call('delete', '/rest/tunit', rest.tunit.delete);
  call('get', '/protobuf/tunit', proto.tunit.select);
  call('put', '/protobuf/tunit', proto.tunit.update);
  call('post', '/protobuf/tunit', proto.tunit.insert);
  call('delete', '/protobuf/tunit', proto.tunit.delete);
end;
```

```
远程方法
```

```
传统二进制一
使用 olevariant 序列,TDataSetProvider+TClientDataSet 传统组合。
unit bin.func;
/// <author>cxg 2022-7-27</author>
/// This unit surport firedac and unidac
{$I def.inc}
```
interface

#### uses

{\$IFDEF firedac} db.firedac, db.firedacPool, {\$ENDIF} {\$IFDEF unidac}db.unidac, db.unidacpool, {\$ENDIF} global, verifyCode, snowflake, classes, keyValue.serialize, yn.log, SysUtils;

```
procedure select(req, res: TSerialize);
procedure save(req, res: TSerialize);
procedure execSQL(req, res: TSerialize);
procedure spOpen(req, res: TSerialize);
procedure download(req, res: TSerialize);
procedure upload(req, res: TSerialize);
procedure verifyCode(req, res: TSerialize);
procedure snowflakeID(req, res: TSerialize);
implementation
procedure snowflakeID(req, res: TSerialize);
var
  sf: tsnowflakeID;
begin
  sf := tsnowflakeID.Create;
  try
     try
       sf.DatacenterId := req.asByte['datacenterid'];
       sf.WorkerID := req.asByte['workerid'];
       res.asInt['status'] := 200;
       res.asStr['message'] := 'success';
       res.asInt64['snowflakeid'] := sf.NextId;
     except
       on E: Exception do
       begin
          res.asInt['status'] := 500;
          res.asStr['message'] := 'fail';
          res.asStr['exception'] := 'bin.func.snowflakeID()' + e.Message;
          WriteLog('bin.func.snowflakeID()' + e.Message);
       end;
     end;
  finally
     sf.Free;
  end;
end;
```

```
procedure verifyCode(req, res: TSerialize);
var vc: TGenerateVerifyCode;
  ms: tstream;
  code: string;
begin
  vc := TGenerateVerifyCode.Create;
  ms := TMemoryStream.Create;
  try
    try
       vc.GetVerifyCodeAndImage(ms, code);
       res.asInt['status'] := 200;
       res.asStr['message'] := 'success';
       res.asStr['code'] := code;
       res.asStream['image'] := ms;
     except
       on E: Exception do
       begin
          res.asInt['status'] := 500;
          res.asStr['message'] := 'fail';
          res.asStr['exception'] := 'bin.func.verifyCode()' + e.Message;
          WriteLog('bin.func.verifyCode()' + e.Message);
       end;
     end;
  finally
    vc.Free;
     ms.Free;
  end;
end;
procedure upload(req, res: TSerialize);
var
  i: integer;
  filename: string;
  ms: tstream;
begin
  try
    try
       for i := 1 to req.asByte['cnt'] do
       begin
          filename := req.asStr['filename' + i.ToString];
          if Assigned(ms) then
            TMemoryStream(ms).Clear;
          ms := req.asStream['file' + i.ToString];
```

```
ForceDirectories(uploadpath);
          TMemoryStream(ms).SaveToFile(uploadpath + PathDelim + filename);
       end;
       res.asInt['status'] := 200;
       res.asStr['message'] := 'success';
     except
       on E: Exception do
       begin
          res.asInt['status'] := 500;
          res.asStr['message'] := 'fail';
          res.asStr['exception'] := 'bin.func.upload()' + e.Message;
          WriteLog('bin.func.upload()' + e.Message);
       end;
     end;
  finally
     ms.Free;
  end;
end;
procedure download(req, res: TSerialize);
var
  i: integer;
  filename: string;
  ms: tstream;
begin
  ms := TMemoryStream.Create;
  try
     try
       for i := 1 to req.asByte['cnt'] do
       begin
          filename := req.asStr['filename' + i.ToString];
          if Assigned(ms) then
            TMemoryStream(ms).Clear;
          TMemoryStream(ms).LoadFromFile(downloadPath + PathDelim + filename);
          res.asStr['filename' + i.ToString] := filename;
          res.asStream['file' + i.ToString] := ms;
       end;
       res.asInt['status'] := 200;
       res.asStr['message'] := 'success';
     except
       on E: Exception do
       begin
          res.asInt['status'] := 500;
          res.asStr['message'] := 'fail';
```

```
res.asStr['exception'] := 'bin.func.download()' + e.Message;
         WriteLog('bin.func.download()' + e.Message);
       end;
    end;
  finally
    ms.Free;
  end;
end;
procedure spOpen(req, res: TSerialize);
var
  db: tdb;
  pool: tdbpool;
  params: string;
  list: TStringList;
  i: integer;
begin
  list := TStringList.Create;
  try
    try
       pool := getdbpool(req.asStr['dbid']);
       db := pool.Lock;
       db.sp.Close;
       db.dsp.DataSet := db.sp;
       {$IFDEF ado}
       db.sp.Prepared := False;
       db.sp.Parameters.Clear;
       db.sp.ProcedureName := req.asstr['spname'];
       db.sp.Prepared := True;
       {$ELSE}
       db.sp.UnPrepare;
       db.sp.Params.Clear;
       db.sp.StoredProcName := req.asstr['spname'];
       db.sp.Prepare;
       {$ENDIF}
       params := req.asstr['params'];
       if params > '' then // 不是所有的存储过程都有参数
       begin
         list.Delimiter := ';';
         list.DelimitedText := params;
         for i := 0 to list.Count -1 do
            {$IFDEF ado}
            db.sp.Parameters.FindParam(list.Names[i]).Value := list.Values[list.Names[i]];
            {$ELSE}
```

```
db.sp.FindParam(list.Names[i]).AsString := list.Values[list.Names[i]];
            {$ENDIF}
       end;
       res.AsVariant['ds'] := db.dsp.Data;
       res.asInt['status'] := 200;
       res.asStr['message'] := 'success';
     except
       on E: Exception do
       begin
          res.asInt['status'] := 500;
          res.asStr['message'] := 'fail';
          res.asStr['exception'] := 'bin.func.SPOPEN()' + E.Message;
          writelog('bin.func.SPOPEN()' + E.Message);
       end;
     end;
  finally
     pool.Unlock(db);
     list.Free;
  end;
end;
procedure execSQL(req, res: TSerialize);
var
  db: tdb;
  pool: tdbpool;
begin
  try
    try
       pool := GetDBPool(req.asStr['dbid']);
       db := pool.Lock;
       db.startTrans;
       db.qry.Close;
       db.qry.SQL.Clear;
       db.qry.SQL.Text := req.asStr['sql'];
       db.qry.ExecSQL;
       db.commitTrans;
       res.asInt['status'] := 200;
       res.asStr['message'] := 'success';
     except
       on E: Exception do
       begin
          db.rollbackTrans;
          res.asInt['status'] := 500;
          res.asStr['message'] := 'fail';
```

```
res.asStr['exception'] := 'bin.func.execSQL()' + e.Message;
          WriteLog('bin.func.execSQL()' + e.Message);
       end;
     end;
  finally
     pool.Unlock(db);
  end;
end;
procedure save(req, res: TSerialize);
var
  db: tdb;
  pool: tdbpool;
  i, errCnt: Integer;
begin
  try
    try
       pool := GetDBPool(req.asStr['dbid']);
       db := pool.Lock;
       db.startTrans;
       db.dsp.DataSet := db.qry;
       for i := 1 to req.asByte['cnt'] do
       begin
          db.qry.Close;
          db.qry.SQL.Clear;
          db.qry.SQL.Text := 'select ' + db.getSaveFieldNames(req.asStr['tablename' + i.ToString], req.asStr['nosavefields' + i.ToString]) + ' from ' + req.asStr['tablename' + i.ToString] + ' where 1=2';
          db.dsp.ApplyUpdates(req.AsVariant['delta' + i.ToString], 0, errCnt);
          if errCnt > 0 then
          begin
            res.asInt['status'] := 500;
            res.asStr['err'] := 'bin.func.save() fail';
            db.rollbackTrans;
            Exit;
          end;
       end;
       db.commitTrans;
       res.asInt['status'] := 200;
       res.asStr['message'] := 'success';
     except
       on E: Exception do
       begin
          db.rollbackTrans;
```

```
res.asInt['status'] := 500;
          res.asStr['message'] := 'fail';
          res.asStr['exception'] := 'bin.func.save()' + e.Message
       end;
     end;
  finally
     pool.Unlock(db);
  end;
end;
procedure select(req, res: TSerialize);
var
  db: tdb;
  pool: tdbpool;
  i: Integer;
begin
  try
     try
       pool := GetDBPool(req.asStr['dbid']);
       db := pool.Lock;
       db.dsp.DataSet := db.qry;
       for i := 1 to req.asByte['cnt'] do
       begin
          db.qry.Close;
          db.qry.SQL.Clear;
          db.qry.SQL.Text := req.asStr['sql' + i.tostring];
          res.AsVariant['ds' + i.ToString] := db.dsp.Data;
       end;
       res.asInt['status'] := 200;
       res.asStr['message'] := 'success';
     except
       on E: Exception do
       begin
          res.asInt['status'] := 500;
          res.asStr['message'] := 'fail';
          res.asStr['exception'] := 'bin.func.select()' + e.Message
       end;
     end;
  finally
     pool.Unlock(db);
  end;
end;
```
end.

<span id="page-17-0"></span>传统二进制二 使用 firedac 的 TFDQuery+TFDMemTable 组合。 unit bin.func2; /// <author>cxg 2022-7-27</author> /// This unit only surport firedac {\$I def.inc}

#### interface

uses

{\$IFDEF firedac} db.firedac, db.firedacPool, FireDAC.Stan.StorageBin, FireDAC.Stan.Intf, {\$ENDIF}

global, verifyCode, snowflake, classes, keyValue.serialize, yn.log, SysUtils;

procedure select(req, res: TSerialize);

procedure save(req, res: TSerialize);

procedure execSQL(req, res: TSerialize);

procedure spOpen(req, res: TSerialize);

procedure download(req, res: TSerialize);

procedure upload(req, res: TSerialize);

procedure verifyCode(req, res: TSerialize);

procedure snowflakeID(req, res: TSerialize);

implementation

```
procedure snowflakeID(req, res: TSerialize);
var
  sf: tsnowflakeID;
begin
  sf := tsnowflakeID.Create;
  try
     try
       sf.DatacenterId := req.asByte['datacenterid'];
       sf.WorkerID := req.asByte['workerid'];
       res.AsInt['status'] := 200;
       res.AsStr['message'] := 'success';
```

```
res.asInt64['snowflakeid'] := sf.NextId;
     except
       on E: Exception do
       begin
          res.AsInt['status'] := 500;
          res.AsStr['message'] := 'fail';
          res.asStr['exception'] := 'bin.func.snowflakeID()' + e.Message;
          WriteLog('bin.func.snowflakeID()' + e.Message);
       end;
     end;
  finally
     sf.Free;
  end;
end;
procedure verifyCode(req, res: TSerialize);
var
  vc: TGenerateVerifyCode;
  ms: tstream;
  code: string;
begin
  vc := TGenerateVerifyCode.Create;
  ms := TMemoryStream.Create;
  try
    try
       vc.GetVerifyCodeAndImage(ms, code);
       res.AsInt['status'] := 200;
       res.AsStr['message'] := 'success';
       res.asStr['code'] := code;
       res.asStream['image'] := ms;
     except
       on E: Exception do
       begin
          res.AsInt['status'] := 500;
          res.AsStr['message'] := 'fail';
          res.asStr['exception'] := 'bin.func.verifyCode()' + e.Message;
          WriteLog('bin.func.verifyCode()' + e.Message);
       end;
     end;
  finally
    vc.Free;
     ms.Free;
  end;
end;
```

```
procedure upload(req, res: TSerialize);
var
  i: integer;
  filename: string;
  ms: tstream;
begin
  try
     try
       for i := 1 to req.asByte['cnt'] do
       begin
          filename := req.asStr['filename' + i.ToString];
          if Assigned(ms) then
            TMemoryStream(ms).Clear;
          ms := req.asStream['file' + i.ToString];
          ForceDirectories(uploadpath);
          TMemoryStream(ms).SaveToFile(uploadpath + PathDelim + filename);
       end;
       res.AsInt['status'] := 200;
       res.AsStr['message'] := 'success';
     except
       on E: Exception do
       begin
          res.AsInt['status'] := 500;
          res.AsStr['message'] := 'fail';
          res.asStr['exception'] := 'bin.func.upload()' + e.Message;
          WriteLog('bin.func.upload()' + e.Message);
       end;
     end;
  finally
     ms.Free;
  end;
end;
procedure download(req, res: TSerialize);
var
  i: integer;
  filename: string;
  ms: tstream;
begin
  ms := TMemoryStream.Create;
  try
     try
       for i := 1 to req.asByte['cnt'] do
```

```
begin
          filename := req.asStr['filename' + i.ToString];
          if Assigned(ms) then
            TMemoryStream(ms).Clear;
          TMemoryStream(ms).LoadFromFile(downloadPath + PathDelim + filename);
          res.asStr['filename' + i.ToString] := filename;
          res.asStream['file' + i.ToString] := ms;
       end;
       res.AsInt['status'] := 200;
       res.AsStr['message'] := 'success';
     except
       on E: Exception do
       begin
          res.AsInt['status'] := 500;
          res.AsStr['message'] := 'fail';
          res.asStr['exception'] := 'bin.func.download()' + e.Message;
          WriteLog('bin.func.download()' + e.Message);
       end;
     end;
  finally
     ms.Free;
  end;
end;
procedure spOpen(req, res: TSerialize);
var
  db: tdb;
  pool: tdbpool;
  params: string;
  list: TStringList;
  i: integer;
begin
  list := TStringList.Create;
  try
     try
       pool := getdbpool(req.asStr['dbid']);
       db := pool.Lock;
       db.sp.Close;
       db.dsp.DataSet := db.sp;
       db.sp.UnPrepare;
       db.sp.Params.Clear;
       db.sp.StoredProcName := req.asstr['spname'];
       db.sp.Prepare;
       params := req.asstr['params'];
```

```
if params > '' then // 不是所有的存储过程都有参数
       begin
          list.Delimiter := ';';
          list.DelimitedText := params;
          for i := 0 to list.Count -1 do
            db.sp.FindParam(list.Names[i]).AsString := list.Values[list.Names[i]];
       end;
       res.AsVariant['ds'] := db.dsp.Data;
       res.AsInt['status'] := 200;
       res.AsStr['message'] := 'success';
     except
       on E: Exception do
       begin
          res.AsInt['status'] := 500;
          res.AsStr['message'] := 'fail';
          res.asStr['exception'] := 'bin.func.SPOPEN()' + E.Message;
          writelog('bin.func.SPOPEN()' + E.Message);
       end;
     end;
  finally
     pool.Unlock(db);
     list.Free;
  end;
end;
procedure execSQL(req, res: TSerialize);
var
  db: tdb;
  pool: tdbpool;
begin
  try
     try
       pool := GetDBPool(req.asStr['dbid']);
       db := pool.Lock;
       db.startTrans;
       db.qry.Close;
       db.qry.SQL.Clear;
       db.qry.SQL.Text := req.asStr['sql'];
       db.qry.ExecSQL;
       db.commitTrans;
       res.AsInt['status'] := 200;
       res.AsStr['message'] := 'success';
     except
       on E: Exception do
```

```
begin
          db.rollbackTrans;
          res.AsInt['status'] := 500;
          res.AsStr['message'] := 'fail';
          res.asStr['exception'] := 'bin.func.execSQL()' + e.Message;
          WriteLog('bin.func.execSQL()' + e.Message);
       end;
     end;
  finally
     pool.Unlock(db);
  end;
end;
procedure save(req, res: TSerialize);
var
  db: tdb;
  pool: tdbpool;
  i, errCnt: Integer;
begin
  try
     try
       pool := GetDBPool(req.asStr['dbid']);
       db := pool.Lock;
       db.startTrans;
       for i := 1 to req.asByte['cnt'] do
       begin
          db.qry.Close;
          db.qry.CachedUpdates := True;
        // db.qry.UpdateOptions.UpdateTableName := req.asStr['tablename' + i.ToString];
        // db.qry.UpdateOptions.KeyFields := '';
          db.qry.SQL.Clear;
          db.qry.SQL.Text := 'select ' + db.getSaveFieldNames(req.asStr['tablename' + i.ToString], req.asStr[req.asStr['nosavefields' + i.ToString]]) + ' from ' + req.asStr['tablename' + i.ToString] + ' where 1=2';
          db.qry.LoadFromStream(req.asStream['delta' + i.ToString], sfBinary);
          errCnt := db.qry.ApplyUpdates;
          if errCnt > 0 then
          begin
            res.AsInt['status'] := 500;
            res.AsStr['message'] := 'fail';
            res.asStr['exception'] := 'bin.func.save() fail';
            db.rollbackTrans;
            Exit;
```

```
end;
```

```
end;
       db.commitTrans;
       res.AsInt['status'] := 200;
       res.AsStr['message'] := 'success';
     except
       on E: Exception do
       begin
          db.rollbackTrans;
          res.AsInt['status'] := 500;
          res.AsStr['message'] := 'fail';
          res.asStr['exception'] := 'bin.func2.save()' + e.Message
       end;
     end;
  finally
     db.qry.CachedUpdates := False;
     pool.Unlock(db);
  end;
end;
procedure select(req, res: TSerialize);
var
  db: tdb;
  pool: tdbpool;
  i: Integer;
  ms: tstream;
begin
  ms := TMemoryStream.Create;
  try
     try
       pool := GetDBPool(req.asStr['dbid']);
       db := pool.Lock;
       for i := 1 to req.asByte['cnt'] do
       begin
          db.qry.Close;
          db.qry.SQL.Clear;
          db.qry.SQL.Text := req.asStr['sql' + i.tostring];
          db.qry.Open;
          TMemoryStream(ms).Clear;
          db.qry.SaveToStream(ms, sfBinary);
          res.asStream['ds' + i.ToString] := ms;
       end;
       res.AsInt['status'] := 200;
       res.AsStr['message'] := 'success';
     except
```

```
on E: Exception do
       begin
          res.AsInt['status'] := 500;
          res.AsStr['message'] := 'fail';
          res.asStr['exception'] := 'bin.func2.select()' + e.Message
       end;
     end;
  finally
     pool.Unlock(db);
     ms.Free;
  end;
end;
```
### end.

<span id="page-24-0"></span>Restful json

unit rest.tunit; //代码由代码工厂自动生成 //2022-09-01 07:17:31 {\$I def.inc} interface

#### uses

{\$IFDEF firedac} db.firedac, db.firedacPool, {\$ENDIF} {\$IFDEF unidac}db.unidac, db.unidacpool, {\$ENDIF} classes, db, System.NetEncoding, serialize, system.JSON.Serializers, yn.log, SysUtils;

## type

Ttunit = record [Serialize(1)] unitid: string; [Serialize(2)] unitname: string; end;

```
TtunitArray = record
  [Serialize(1)] status: integer;
  [Serialize(2)] exception: string;
  [Serialize(3)] message: string;
  [Serialize(4)] tunits: TArray<Ttunit>;
end;
```

```
TRes = record
  [Serialize(1)] status: integer;
  [Serialize(2)] exception: string;
```

```
[Serialize(3)] message: string;
  end;
function select(url: string; body: TBytes): string;
function insert(url: string; body: TBytes): string;
function update(url: string; body: TBytes): string;
function delete(url: string; body: TBytes): string;
implementation
function select(url: string; body: TBytes): string;
var
  db: tdb;
  pool: tdbpool;
  rows: TtunitArray;
  i: integer;
  res: TRes;
begin
  try
    try
       pool := GetDBPool('1');
       db := pool.Lock;
       db.qry.Close;
       db.qry.SQL.Clear;
       db.qry.SQL.Text := 'select * from tunit';
       db.qry.Open;
       SetLength(rows.tunits, db.qry.RecordCount);
       db.qry.First;
       i := 0;while not db.qry.Eof do
       begin
          rows.tunits[i].unitid := db.qry.fieldbyname('unitid').asstring;
          rows.tunits[i].unitname := db.qry.fieldbyname('unitname').asstring;
          inc(i);
          db.qry.Next;
       end;
       rows.status := 200;
       rows.message := 'success';
       result := Tserial.marshal<TtunitArray>(rows);
     except
       on E: Exception do
```

```
begin
          res.status := 500;
          res.exception := E.message;
          result := Tserial.marshal<TRes>(res);
       end;
    end;
  finally
     pool.Unlock(db);
  end;
end;
function insert(url: string; body: TBytes): string;
var
  db: tdb;
  pool: tdbpool;
  arr: tarray<string>;
  res: TRes;
begin
  try
    try
       var rows: TtunitArray;
       rows := Tserial.unmarshal<TtunitArray>(TEncoding.UTF8.GetString(body));
       arr := url.Split(['/']);
       pool := GetDBPool('1');
       db := pool.Lock;
       db.startTrans;
       for var row: Ttunit in rows.tunits do
       begin
          db.qry.Close;
          db.qry.SQL.Clear;
          db.qry.SQL.Text := 'insert into tunit (unitid,unitname) values (:unitid,:unitname)';
          db.qry.ParamByName('unitid').AsString := row.unitid;
          db.qry.ParamByName('unitname').AsString := row.unitname;
          db.qry.ExecSQL;
       end;
       db.commitTrans;
       res.status := 200;
       res.message := 'success';
       Result := Tserial.marshal<TRes>(res);
     except
       on E: Exception do
       begin
          db.rollbackTrans;
          res.status := 500;
```

```
res.exception := E.Message;
         Result := Tserial.marshal<TRes>(res);
       end;
    end;
  finally
    pool.Unlock(db);
  end;
end;
function update(url: string; body: TBytes): string;
var
  db: tdb;
  pool: tdbpool;
  arr: tarray<string>;
  res: TRes;
begin
  try
    try
       var rows: TtunitArray;
       rows := Tserial.unmarshal<TtunitArray>(TEncoding.UTF8.GetString(body));
       arr := url.Split([']');
       pool := GetDBPool('1');
       db := pool.Lock;
       db.startTrans;
       for var row: Ttunit in rows.tunits do
       begin
         db.qry.Close;
         db.qry.SQL.Clear;
         db.qry.SQL.Text := 'update tunit set unitid=:unitid,unitname=:unitname where
unitid=:key0';
         db.qry.ParamByName('unitid').AsString := row.unitid;
         db.qry.ParamByName('key0').value := row.unitid;
         db.qry.ParamByName('unitname').AsString := row.unitname;
         db.qry.ExecSQL;
       end;
       db.commitTrans;
       res.status := 200;
       res.message := 'success';
       Result := Tserial.marshal<TRes>(res);
    except
       on E: Exception do
       begin
         db.rollbackTrans;
         res.status := 500;
```

```
res.exception := E.Message;
          Result := Tserial.marshal<TRes>(res);
       end;
    end;
  finally
     pool.Unlock(db);
  end;
end;
function delete(url: string; body: TBytes): string;
var
  db: tdb;
  pool: tdbpool;
  arr: tarray<string>;
  res: TRes;
begin
  try
    try
       arr := url.Split(['/']);
       pool := GetDBPool('1');
       db := pool.Lock;
       db.qry.Close;
       db.qry.SQL.Clear;
       var where: string := ' where ' + TNetEncoding.URL.Decode(arr[3]);
       db.qry.SQL.Text := 'delete from tunit' + where;
       db.qry.ExecSQL;
       res.status := 200;
       res.message := 'success';
       Result := Tserial.marshal<TRes>(res);
     except
       on E: Exception do
       begin
          res.status := 500;
          res.exception := E.Message;
          Result := Tserial.marshal<TRes>(res);
       end;
     end;
  finally
     pool.Unlock(db);
  end;
end;
end.
```
# <span id="page-29-0"></span>Restful protobuf unit proto.tunit; //代码由代码工厂自动生成 //2022-09-01 07:17:37 {\$I def.inc} interface

## uses

```
{$IFDEF firedac} db.firedac, db.firedacPool, {$ENDIF}
{$IFDEF unidac}db.unidac, db.unidacpool, {$ENDIF}
Grijjy.ProtocolBuffers, SysUtils, classes, System.NetEncoding, db, serialize;
```
## type

```
Ttunit = record
  [Serialize(1)] unitid: string;
  [Serialize(2)] unitname: string;
end;
```

```
TtunitArray = record
  [Serialize(1)] status: integer;
  [Serialize(2)] exception: string;
  [Serialize(3)] message: string;
  [Serialize(4)] tunits: TArray<Ttunit>;
end;
```

```
TRes = record
  [Serialize(1)] status: integer;
  [Serialize(2)] exception: string;
  [Serialize(3)] message: string;
end;
```
function select(url: string; body: TBytes): TBytes;

function insert(url: string; body: TBytes): TBytes;

function update(url: string; body: TBytes): TBytes;

function delete(url: string; body: TBytes): TBytes;

implementation

function select(url: string; body: TBytes): TBytes; var db: tdb;

```
pool: tdbpool;
  rows: TtunitArray;
  i: integer;
  res: TRes;
begin
  try
     try
       pool := GetDBPool('1');
       db := pool.Lock;
       db.qry.Close;
       db.qry.SQL.Clear;
       db.qry.SQL.Text := 'select * from tunit';
       db.qry.Open;
       SetLength(rows.tunits, db.qry.RecordCount);
       db.qry.First;
       i := 0:
       while not db.qry.Eof do
       begin
          rows.tunits[i].unitid := db.qry.fieldbyname('unitid').asstring;
          rows.tunits[i].unitname := db.qry.fieldbyname('unitname').asstring;
          inc(i);
          db.qry.Next;
       end;
       rows.status := 200;
       rows.message := 'success';
       result := Tserial.marshal2<TtunitArray>(rows);
     except
       on E: Exception do
       begin
          res.status := 500;
          res.exception := E.message;
          result := Tserial.marshal2<TRes>(res);
       end;
     end;
  finally
     pool.Unlock(db);
  end;
end;
function insert(url: string; body: TBytes): TBytes;
var
  db: tdb;
  pool: tdbpool;
  arr: tarray<string>;
```

```
res: TRes;
begin
  try
     try
       var rows: TtunitArray := TSerial.unmarshal<TtunitArray>(body);
       arr := url.Split(['/']);
       pool := GetDBPool('1');
       db := pool.Lock;
       db.startTrans;
       for var row: Ttunit in rows.tunits do
       begin
          db.qry.Close;
          db.qry.SQL.Clear;
          db.qry.SQL.Text := 'insert into tunit (unitid,unitname) values (:unitid,:unitname)';
          db.qry.ParamByName('unitid').AsString := row.unitid;
          db.qry.ParamByName('unitname').AsString := row.unitname;
          db.qry.ExecSQL;
       end;
       db.commitTrans;
       res.status := 200;
       res.message := 'success';
       Result := Tserial.marshal2<TRes>(res);
     except
       on E: Exception do
       begin
          db.rollbackTrans;
          res.status := 500;
          res.exception := E.Message;
          Result := Tserial.marshal2<TRes>(res);
       end;
     end;
  finally
     pool.Unlock(db);
  end;
end;
function update(url: string; body: TBytes): TBytes;
var
  db: tdb;
  pool: tdbpool;
  arr: tarray<string>;
  res: TRes;
begin
  try
```
## try

```
var rows: TtunitArray := Tserial.unmarshal<TtunitArray>(body);
       arr := url.Split(['/']);
       pool := GetDBPool('1');
       db := pool.Lock;
       db.startTrans;
       for var row: Ttunit in rows.tunits do
       begin
         db.qry.Close;
         db.qry.SQL.Clear;
         db.qry.SQL.Text := 'update tunit set unitid=:unitid,unitname=:unitname where
unitid=:key0';
         db.qry.ParamByName('unitid').AsString := row.unitid;
         db.qry.ParamByName('key0').value := row.unitid;
         db.qry.ParamByName('unitname').AsString := row.unitname;
         db.qry.ExecSQL;
       end;
       db.commitTrans;
       res.status := 200;
       res.message := 'success';
       Result := Tserial.marshal2<TRes>(res);
    except
       on E: Exception do
       begin
         db.rollbackTrans;
         res.status := 500;
         res.exception := E.Message;
         Result := Tserial.marshal2<TRes>(res);
       end;
    end;
  finally
    pool.Unlock(db);
  end;
end;
function delete(url: string; body: TBytes): TBytes;
var
  db: tdb;
  pool: tdbpool;
  arr: tarray<string>;
  res: TRes;
begin
  try
    try
```

```
arr := url.Split([']');
       pool := GetDBPool('1');
       db := pool.Lock;
       db.qry.Close;
       db.qry.SQL.Clear;
       var where: string := ' where ' + TNetEncoding.URL.Decode(arr[3]);
       db.qry.SQL.Text := 'delete from tunit' + where;
       db.qry.ExecSQL;
       res.status := 200;
       res.message := 'success';
       Result := Tserial.marshal2<TRes>(res);
     except
       on E: Exception do
       begin
          res.status := 500;
          res.exception := E.Message;
          Result := Tserial.marshal2<TRes>(res);
       end;
     end;
  finally
     pool.Unlock(db);
  end;
end;
```
### end.

<span id="page-33-1"></span><span id="page-33-0"></span>跨平台和语言 接口描述语言(IDL) IDL 是 Interface description language 的缩写,指接口描述语言,是跨平台开发的基础。 目前流行的 IDL 有:WEBSERVICE、RESTFUL、gRPC、THRIFT。。。

<span id="page-33-2"></span>面向 model 编程 用 google protobuf 生成\*.proto 模板,用工具将模板翻译为目标语言的代码。

<span id="page-33-3"></span>delphi 面向 model 编程 unit serialize; /// <author>cxg 2022-8-21</author> interface

uses System.SysUtils, Grijjy.ProtocolBuffers, System.JSON.Serializers;

type

```
TSerial = class
  public
    //还原
     class function unmarshal<T: record>(const value: string): T; overload; //json
     class function unmarshal<T: record>(const value: tbytes): T; overload; //protobuf
    //序列
     class function marshal<T: record>(const aRecord: T): string; //json
     class function marshal2<T: record>(const aRecord: T): TBytes; //protobuf
  end;
implementation
class function TSerial.marshal2<T>(const aRecord: T): TBytes;
begin
  var s: TgoProtocolBuffer := TgoProtocolBuffer.Create;
  Result := s.Serialize<T>(aRecord);
  s.Free;
end;
class function TSerial.marshal<T>(const aRecord: T): string;
begin
  var s: TJsonSerializer := TJsonSerializer.Create;
  Result := s.Serialize<T>(aRecord);
  s.Free;
end;
class function TSerial.unmarshal<T>(const value: string): T;
begin
  var s: TJsonSerializer := TJsonSerializer.Create;
  Result := s.Deserialize<T>(value);
  s.free;
end;
class function TSerial.unmarshal<T>(const value: tbytes): T;
begin
  var s: TgoProtocolBuffer := TgoProtocolBuffer.Create;
  s.Deserialize<T>(result, value);
  s.Free;
end;
end.
```
unit server.rest.api;

```
/// <author>cxg 2022-8-23</author>
{.$DEFINE indy}
interface
```
uses

```
{$IFDEF indy}
IdHTTP, {$ELSE}
System.Net.HttpClientComponent, System.Net.HttpClient, System.Net.URLClient, {$ENDIF}
serialize, System.Classes, System.NetEncoding, System.SysUtils;
```
type

TRest = class

public

/// <summary>

/// 查询

/// </summary>

/// <param name="resource">资源</param>

/// <param name="dbid">数据库 id</param>

/// <param name="where">查询条件,例如:unitname like '%'</param>

/// <returns>记录数组</returns>

class function select<T: record>(const resource: string; where: string = ''): T; class function insert<T: record>(const resource: string; const aRecord: T): string; class function update<T: record>(const resource: string; const aRecord: T): string;

/// <summary>

/// 删除

/// </summary>

/// <param name="resource">资源</param>

/// <param name="where">删除条件,例如:unitid='10'</param>

/// <param name="dbid">数据库 id</param>

/// <returns>json</returns>

class function delete(const resource: string; where: string): string;

//protobuf CRUD

class function select2<T: record>(const resource: string; where: string = ''): T;

class function delete2(const resource: string; where: string): string;

class function insert2<T: record>(const resource: string; const aRecord: T): tbytes;

class function update2<T: record>(const resource: string; const aRecord: T): tbytes; end;

var

ipport: string = 'http://localhost:1234';

```
{$IFDEF indy}
http: TIdHTTP;
{$ELSE}
http: TNetHTTPClient;
{$ENDIF}
```
implementation

{ TRest }

class function TRest.update<T>(const resource: string; const aRecord: T): string; begin

var bs: TBytes := TEncoding.UTF8.GetBytes(TSerial.marshal<T>(aRecord));

var req: TBytesStream := TBytesStream.Create(bs);

```
req.Position := 0;
```
{\$IFDEF indy}

Result := http.Put(ipport + '/rest/' + resource, req);

{\$ELSE}

Result := http.Put(ipport + '/rest/' + resource, req).ContentAsString;

{\$ENDIF}

req.Free;

end;

class function TRest.update2<T>(const resource: string; const aRecord: T): tbytes; begin

```
var bs: TBytes := TSerial.marshal2<T>(aRecord);
  var req: TBytesStream := TBytesStream.Create(bs);
  req.Position := 0;
  var res: TMemoryStream := TMemoryStream.Create;
  var s: string := ipport + '/protobuf/' + resource;
  http.Put(s, req, res);
  {$IFDEF indy}
  var at: Int64 := res. Position;
  {$ELSE}
  var at: Int64 := res. Size;
  {$ENDIF}
  SetLength(result, at);
  Move(res.Memory^, result[0], at);
  req.Free;
  res.Free;
end;
```
class function TRest.select<T>(const resource: string; where: string = ''): T; begin

```
var s: string;
  if where = '' then
    s := ipport + '/rest/' + resource
  else
     s := ipport + '/rest/' + resource + TNetEncoding.URL.Encode(where);
  {$IFDEF indy}
  Result := TSerial.unmarshal<T>(http.Get(s));
  {$ELSE}
  Result := TSerial.unmarshal<T>(http.Get(s).ContentAsString);
  {$ENDIF}
end;
class function TRest.select2<T>(const resource: string; where: string = ''): T;
begin
  var s: string;
  if where = '' then
     s := ipport + '/protobuf/' + resource
  else
     s := ipport + '/protobuf/' + resource + '/' + TNetEncoding.URL.Encode(where);
  var res: TMemoryStream := TMemoryStream.Create;
  http.Get(s, res);
  var bs: TBytes;
  {$IFDEF indy}
  var at: Int64 := res. Position;
  {$ELSE}
  var at: Int64 := res.Size;
  {$ENDIF}
  SetLength(bs, at);
  Move(res.Memory^, bs[0], at);
  res.Free;
  Result := TSerial.unmarshal<T>(bs);
end;
class function TRest.delete(const resource: string; where: string): string;
begin
  var s: string := ipport + '/rest/' + resource + '/' + TNetEncoding.URL.Encode(where);
  {$IFDEF indy}
  Result := http.Delete(s);
  {$ELSE}
  Result := http.Delete(s).ContentAsString;
  {$ENDIF}
end;
```
class function TRest.delete2(const resource: string; where: string): string;

### begin

```
var s: string := ipport + '/protobuf/' + resource + '/' + TNetEncoding.URL.Encode(where);
  {$IFDEF indy}
  Result := http.Delete(s);
  {$ELSE}
  var res: TStringStream := TStringStream.Create;
  http.Delete(s, res);
  Result := res.DataString;
  res.Free;
  {$ENDIF}
end;
class function TRest.insert<T>(const resource: string; const aRecord: T): string;
```
begin

```
var bs: TBytes := TEncoding.UTF8.GetBytes(TSerial.marshal<T>(aRecord));
var req: TBytesStream := TBytesStream.Create(bs);
req.Position := 0;
{$IFDEF indy}
Result := http.post(ipport + '/rest/' + resource, req);
{$ELSE}
Result := http.post(ipport + '/rest/' + resource, req).ContentAsString;
{$ENDIF}
req.Free;
```
end;

```
class function TRest.insert2<T>(const resource: string; const aRecord: T): tbytes;
begin
```

```
var bs: TBytes := TSerial.marshal2<T>(aRecord);
  var req: TBytesStream := TBytesStream.Create(bs);
  var res: TMemoryStream := TMemoryStream.Create;
  req.Position := 0;
  var s: string := ipport + '/protobuf/' + resource;
  http.post(s, req, res);
  {$IFDEF indy}
  var at: Int64 := res. Position;
  {$ELSE}
  var at: Int64 := res.Size;
  {$ENDIF}
  SetLength(result, at);
  Move(res.Memory^, result[0], at);
  req.Free;
  res.Free;
end;
```
initialization

```
{$IFDEF indy}
  http := TIdHTTP.Create(nil);
  http.HandleRedirects := True;
  {$ELSE}
  http := TNetHTTPClient.Create(nil)
  {$ENDIF}
finalization
  FreeAndNil(http);
end. unit Unit1;
/// <author>cxg 2022-7-13</author>
interface
uses Grijjy.ProtocolBuffers, serialize, Data.DB, FireDAC.Stan.Intf, FireDAC.Stan.Option, server.rest.api, FireDAC.Stan.Param, FireDAC.Stan.Error, FireDAC.DatS, FireDAC.Phys.Intf, FireDAC.DApt.Intf, Datasnap.DBClient, FireDAC.Comp.DataSet, FireDAC.Comp.Client, Vcl.StdCtrls, Vcl.Controls, Vcl.Grids, Vcl.DBGrids, System.Classes ,vcl.forms , vcl.dialogs
  , system.SysUtils
  \mathbf{r} ; and \mathbf{r}type
  {$REGION '定义 model'}
  Ttunit = record
     [Serialize(1)] unitid: string;
     [Serialize(2)] unitname: string;
  end;
  TtunitArray = record
     [Serialize(1)] status: integer;
     [Serialize(2)] exception: string;
     [Serialize(3)] message: string;
     [Serialize(4)] tunits: array of Ttunit; //TArray<Ttunit>;
  end;
  TRes = record
     [Serialize(1)] status: integer;
     [Serialize(2)] exception: string;
     [Serialize(3)] message: string;
  end;
```
## {\$ENDREGION}

TForm1 = class(TForm) DBGrid1: TDBGrid; DataSource1: TDataSource; FDMemTable1: TFDMemTable; Button3: TButton; Button4: TButton; Button5: TButton; Button6: TButton; Button1: TButton; Button2: TButton; Button7: TButton; Button8: TButton; procedure FormCreate(Sender: TObject); procedure Button3Click(Sender: TObject); procedure Button4Click(Sender: TObject); procedure Button5Click(Sender: TObject); procedure Button6Click(Sender: TObject); procedure Button1Click(Sender: TObject); procedure Button2Click(Sender: TObject); procedure Button7Click(Sender: TObject); procedure Button8Click(Sender: TObject); private { Private declarations } public

# { Public declarations } end;

#### var

Form1: TForm1;

```
implementation
```
{\$R \*.dfm}

procedure TForm1.Button1Click(Sender: TObject); //新增 json begin var t: TtunitArray; SetLength(t.tunits, 1); t.tunits[0].Unitid := '1'; t.tunits[0].Unitname := '新增'; var res: string := TRest.insert<TtunitArray>('tunit', t);

```
var r: TRes := TSerial.unmarshal<TRes>(res);
  if r.Status = 500 then
     ShowMessage('err: ' + r.Exception)
  else
     ShowMessage('ok');
end;
procedure TForm1.Button2Click(Sender: TObject);
//新增 protobuf
begin
  var t: TtunitArray;
  SetLength(t.tunits, 1);
  t.tunits[0].Unitid := '1';
  t.tunits[0].Unitname := 'insert';
  var res: tbytes := TRest.insert2<TtunitArray>('tunit', t);
  var r: TRes := TSerial.unmarshal<TRes>(res);
  if r.Status = 500 then
     ShowMessage('err: ' + r.Exception)
  else
     ShowMessage('ok');
end;
procedure TForm1.Button3Click(Sender: TObject);
//修改 json
begin
  var t: TtunitArray;
  SetLength(t.tunits, 1);
  t.tunits[0].Unitid := '1';
  t.tunits[0].Unitname := '修改';
  var res: string := TRest.update<TtunitArray>('tunit', t);
  var r: TRes := TSerial.unmarshal<TRes>(res);
  if r.Status = 500 then
     ShowMessage('err: ' + r.Exception)
  else
     ShowMessage('ok');
end;
procedure TForm1.Button4Click(Sender: TObject);
//修改 protobuf
begin
  var t: TtunitArray;
  SetLength(t.tunits, 1);
  t.tunits[0].Unitid := '1';
```

```
t.tunits[0].Unitname := 'update';
```

```
var res: tbytes := TRest.update2<TtunitArray>('tunit', t);
  var r: TRes := TSerial.unmarshal<TRes>(res);
  if r.Status = 500 then
    ShowMessage('err: ' + r.Exception)
  else
    ShowMessage('ok');
end;
procedure TForm1.Button5Click(Sender: TObject);
//json 查询
begin
  var t: TtunitArray := TRest.select<TtunitArray>('tunit');
  if t.Status = 500 then
  begin
    ShowMessage(t.Exception);
    Exit;
  end;
  FDMemTable1.EmptyDataSet;
  FDMemTable1.DisableControls;
  for var dw: Ttunit in t.tunits do
    FDMemTable1.AppendRecord([dw.Unitid, dw.Unitname]);
  FDMemTable1.First;
  FDMemTable1.EnableControls;
end;
procedure TForm1.Button6Click(Sender: TObject);
//PROTOBUF 查询
begin
  var t: TtunitArray := TRest.select2<TtunitArray>('tunit');
  if t.Status = 500 then
  begin
    ShowMessage(t.Exception);
    Exit;
  end;
  FDMemTable1.EmptyDataSet;
  FDMemTable1.DisableControls;
  for var dw: Ttunit in t.tunits do
    FDMemTable1.AppendRecord([dw.Unitid, dw.Unitname]);
  FDMemTable1.First;
  FDMemTable1.EnableControls;
end;
```

```
procedure TForm1.Button7Click(Sender: TObject);
//删除 json
```
# begin

```
var res: string := TRest.delete('tunit', 'unitid="1'");
var r: TRes := TSerial.unmarshal<TRes>(res);
if r.Status = 500 then
  ShowMessage('err: ' + r.Exception)
else
  ShowMessage('ok');
```
end;

```
procedure TForm1.Button8Click(Sender: TObject);
```
//删除 protobuf

begin

```
var res: TBytes := TEncoding.UTF8.GetBytes(TRest.delete2('tunit', 'unitid=''1'''));
```

```
var r: TRes := TSerial.unmarshal<TRes>(res);
```
if r.Status = 500 then

```
ShowMessage('err: ' + r.Exception)
```
else

ShowMessage('ok');

end;

```
procedure TForm1.FormCreate(Sender: TObject);
begin
  FDMemTable1.FieldDefs.Add('unitid', ftString, 9);
  FDMemTable1.FieldDefs.Add('unitname', ftString, 9);
  FDMemTable1.CreateDataSet;
end;
```
end.

<span id="page-43-0"></span>面向 model 的跨语言演示

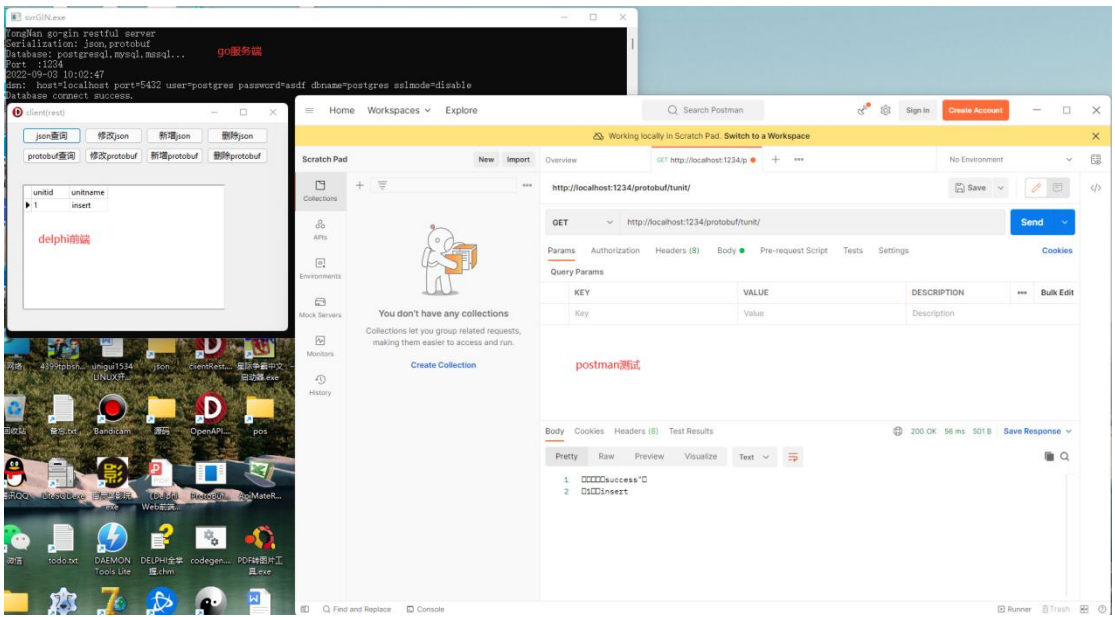

# <span id="page-44-0"></span>数据表生成 proto 模板

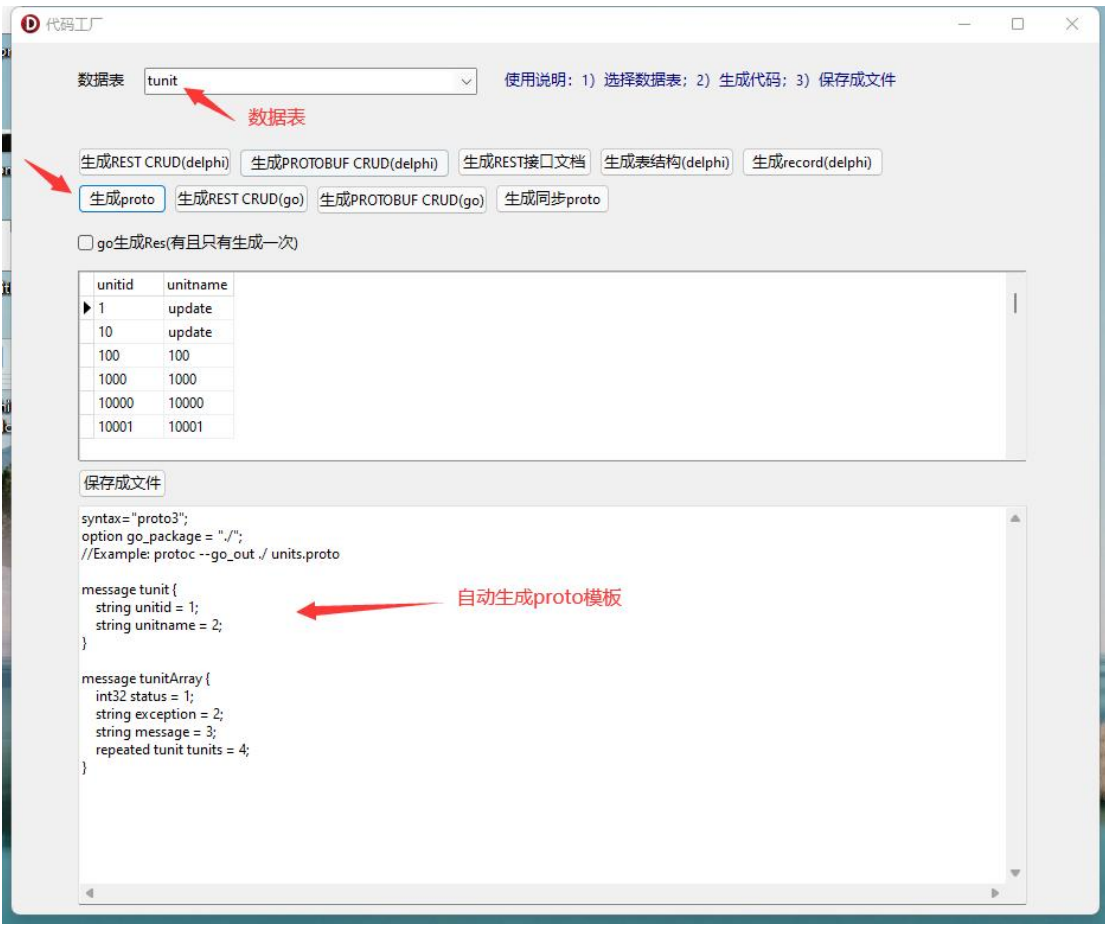

<span id="page-44-1"></span>Proto 模板翻译为 pascal

```
Unit.proto
syntax="proto3";
option go_package = "./";
//Example: protoc --go_out ./ units.proto
message tunit {
    string unitid = 1;
    string unitname = 2;
}
message tunitArray {
    int32 status = 1;
    string exception = 2;
    string message = 3;
    repeated tunit tunits = 4;
}
```

```
运行工具自动翻译
```
C:\Windows\system32\cmd.exe

```
protobuf自动生成pascal代码
清输入文件名:wnit.proto
```

```
{ Unit pbUnitMessages.pas }
{ Generated from unit.proto }
{ Package Unit }
```
unit pbUnitMessages;

interface

uses Grijjy.ProtocolBuffers, SysUtils;

```
{ TTunit }
```
# type

```
TTunit = record
  [Serialize(1)] Unitid : String;
  [Serialize(2)] Unitname : String;
end;
```
# { TTunitArray }

## type

TTunitArray = record [Serialize(1)] Status : Integer; [Serialize(2)] Exception : String; [Serialize(3)] Message : String; [Serialize(4)] Tunits : TArray<TTunit>; end;

implementation

end.

<span id="page-46-0"></span>数据表自动生成 restful json CURD

|                                                                                |                                                                                                    | 数据表                                                                                                    |              |            |               |                                   |  |
|--------------------------------------------------------------------------------|----------------------------------------------------------------------------------------------------|----------------------------------------------------------------------------------------------------|--------------|------------|---------------|-----------------------------------|--|
| 数据表                                                                            | tunit -                                                                                                    |                                                                                                    | $\checkmark$ |            |               | 使用说明: 1) 选择数据表: 2) 生成代码: 3) 保存成文件 |  |
|                                                                                |                                                                                                    |                                                                                                    |              |            |               |                                   |  |
|                                                                                | 生成REST CRUD(delphi)                                                                                        | 生成PROTOBUF CRUD(delphi)                                                                                        |              | 生成REST接口文档 | 生成表结构(delphi) | 生成record(delphi)                  |  |
| 生成proto                                                                        |                                                                                                    | 生成REST CRUD(go) 生成PROTOBUF CRUD(go)                                                                            |              | 生成同步proto  |               |                                   |  |
|                                                                                |                                                                                                    |                                                                                                    |              |            |               |                                   |  |
|                                                                                | □ go生成Res(有且只有生成一次)                                                                                        |                                                                                                    |              |            |               |                                   |  |
| unitid                                                                         | unitname                                                                                                   |                                                                                                    |              |            |               |                                   |  |
| $\blacktriangleright$ 1                                                        | update                                                                                                    |                                                                                                    |              |            |               |                                   |  |
| 10                                                                             | update                                                                                                    |                                                                                                    |              |            |               |                                   |  |
| 100                                                                            | 100                                                                                                    |                                                                                                    |              |            |               |                                   |  |
| 1000                                                                           | 1000                                                                                                    |                                                                                                    |              |            |               |                                   |  |
| 10000                                                                          | 10000                                                                                                    |                                                                                                    |              |            |               |                                   |  |
| 10001                                                                          | 10001                                                                                                    |                                                                                                    |              |            |               |                                   |  |
| unit rest.tunit;<br>//2022-09-03 09:46:03<br>{SI def.inc}<br>interface<br>uses | //代码由代码工厂自动生成<br>classes, db, System.NetEncoding, serialize,<br>system.JSON.Serializers, yn.log, SysUtils; | {\$IFDEF firedac} db.firedac, db.firedacPool, {\$ENDIF}<br>{\$IFDEF unidac}db.unidac, db.unidacpool, {\$ENDIF} |              |            |               |                                   |  |
| type<br>Ttunit = $record$                                                      | [Serialize(1)] unitid: string;<br>[Serialize(2)] unitname: string;<br>TtunitArray = record                 |                                                                                                    |              |            |               |                                   |  |

<span id="page-46-1"></span>数据表自动生成 restful protobuf CURD

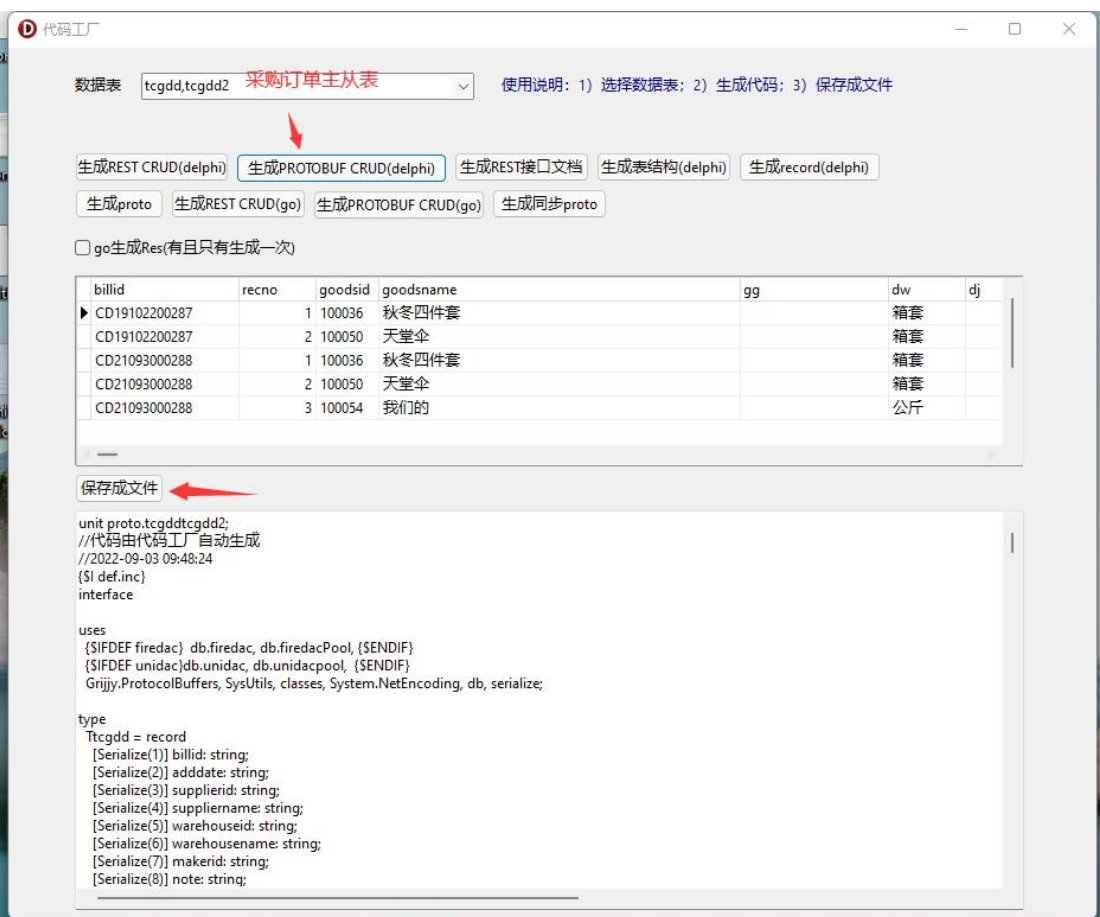

<span id="page-47-0"></span>数据表自动生成 SWAGGER 接口文档

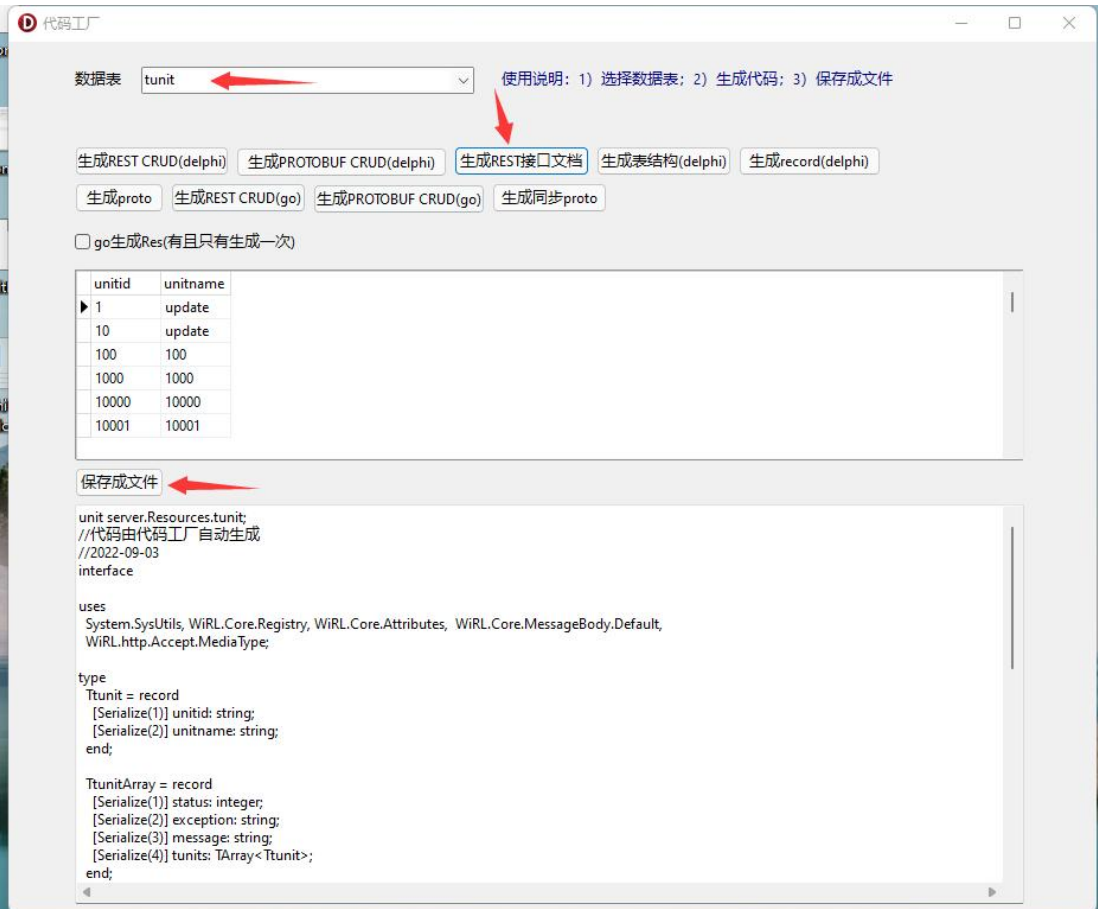

unit server.Resources.tunit;

//代码由代码工厂自动生成 //2022-09-03 interface

uses

System.SysUtils, WiRL.Core.Registry, WiRL.Core.Attributes, WiRL.Core.MessageBody.Default, WiRL.http.Accept.MediaType;

```
type
```
Ttunit = record [Serialize(1)] unitid: string; [Serialize(2)] unitname: string; end;

TtunitArray = record [Serialize(1)] status: integer; [Serialize(2)] exception: string; [Serialize(3)] message: string; [Serialize(4)] tunits: TArray<Ttunit>; end;

```
TRes = record
    [Serialize(1)] status: integer;
    [Serialize(2)] exception: string;
    [Serialize(3)] message: string;
  end;
  [Path('tunit')]
  TtunitAPI = class
    [get, path('/{where}'), Produces(TMediaType.APPLICATION_JSON)]
    function select([PathParam('where')] where: string): TtunitArray; virtual; abstract;
    [post, Consumes(TMediaType.APPLICATION_JSON), Produces(TMediaType.APPLICATION_JSON)]
    function insert([BodyParam] body: TtunitArray): TRes; virtual; abstract;
    [put, Consumes(TMediaType.APPLICATION_JSON), Produces(TMediaType.APPLICATION_JSON)]
    function update([BodyParam] body: TtunitArray): TRes; virtual; abstract;
    [delete, path('/{where}'), Produces(TMediaType.APPLICATION_JSON)]
    function delete([PathParam('where')] where: string): TRes; virtual; abstract;
  end;
implementation
initialization
  TWiRLResourceRegistry.Instance.RegisterResource<TtunitAPI>;
end.
```
浏览器打开:http://42.193.160.160:8080/rest/app/openapi/

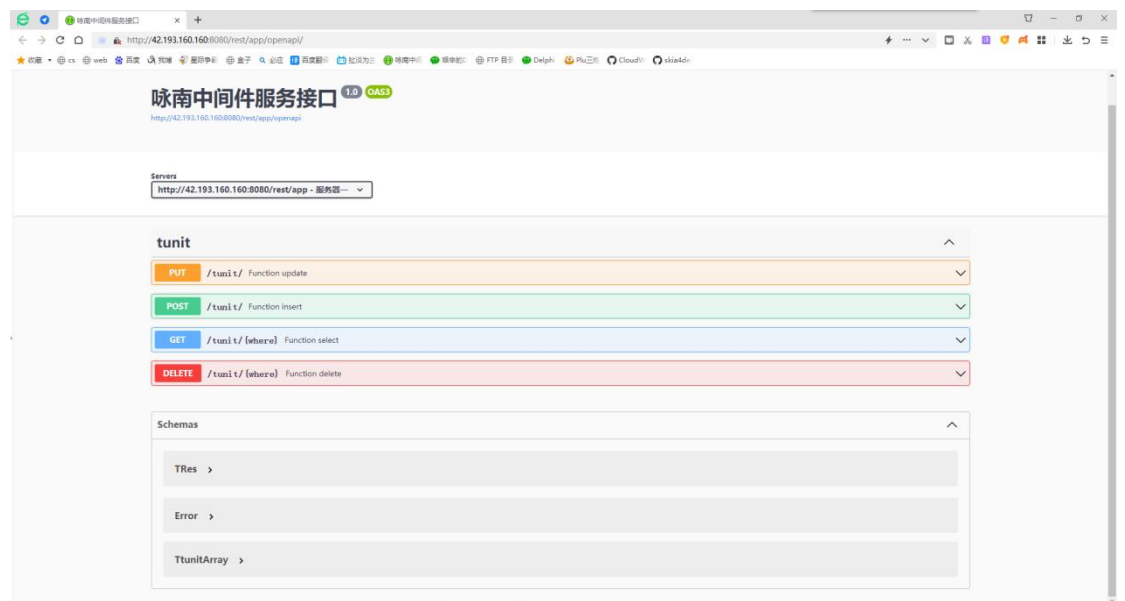

<span id="page-50-0"></span>客户端演示

<span id="page-50-1"></span>restful 客户端 unit Unit1; /// <author>cxg 2022-7-13</author> interface

uses Grijjy.ProtocolBuffers, serialize, Data.DB, FireDAC.Stan.Intf, FireDAC.Stan.Option, server.rest.api, FireDAC.Stan.Param, FireDAC.Stan.Error, FireDAC.DatS, FireDAC.Phys.Intf, FireDAC.DApt.Intf, Datasnap.DBClient, FireDAC.Comp.DataSet, FireDAC.Comp.Client, Vcl.StdCtrls, Vcl.Controls, Vcl.Grids, Vcl.DBGrids, System.Classes ,vcl.forms , vcl.dialogs , system.SysUtils  $\mathbf{r}$  ; and  $\mathbf{r}$ 

#### type

```
{$REGION '定义 model'}
Ttunit = record
  [Serialize(1)] unitid: string;
  [Serialize(2)] unitname: string;
end;
TtunitArray = record
  [Serialize(1)] status: integer;
  [Serialize(2)] exception: string;
  [Serialize(3)] message: string;
  [Serialize(4)] tunits: array of Ttunit; //TArray<Ttunit>;
end;
TRes = record
  [Serialize(1)] status: integer;
  [Serialize(2)] exception: string;
  [Serialize(3)] message: string;
end;
{$ENDREGION}
TForm1 = class(TForm)
  DBGrid1: TDBGrid;
  DataSource1: TDataSource;
  FDMemTable1: TFDMemTable;
  Button3: TButton;
  Button4: TButton;
```
Button5: TButton;

Button6: TButton; Button1: TButton; Button2: TButton; Button7: TButton; Button8: TButton; procedure FormCreate(Sender: TObject); procedure Button3Click(Sender: TObject); procedure Button4Click(Sender: TObject); procedure Button5Click(Sender: TObject); procedure Button6Click(Sender: TObject); procedure Button1Click(Sender: TObject); procedure Button2Click(Sender: TObject); procedure Button7Click(Sender: TObject); procedure Button8Click(Sender: TObject); private { Private declarations } public

{ Public declarations } end;

#### var

Form1: TForm1;

implementation

{\$R \*.dfm}

```
procedure TForm1.Button1Click(Sender: TObject);
//新增 json
begin
  var t: TtunitArray;
  SetLength(t.tunits, 1);
  t.tunits[0].Unitid := '1';
  t.tunits[0].Unitname := '新增';
  var res: string := TRest.insert<TtunitArray>('tunit', t);
  var r: TRes := TSerial.unmarshal<TRes>(res);
  if r.Status = 500 then
     ShowMessage('err: ' + r.Exception)
  else
     ShowMessage('ok');
```
end;

procedure TForm1.Button2Click(Sender: TObject); //新增 protobuf

```
begin
  var t: TtunitArray;
  SetLength(t.tunits, 1);
  t.tunits[0].Unitid := '1';
  t.tunits[0].Unitname := 'insert';
  var res: tbytes := TRest.insert2<TtunitArray>('tunit', t);
  var r: TRes := TSerial.unmarshal<TRes>(res);
  if r.Status = 500 then
     ShowMessage('err: ' + r.Exception)
  else
     ShowMessage('ok');
end;
procedure TForm1.Button3Click(Sender: TObject);
//修改 json
begin
  var t: TtunitArray;
  SetLength(t.tunits, 1);
  t.tunits[0].Unitid := '1';
  t.tunits[0].Unitname := '修改';
  var res: string := TRest.update<TtunitArray>('tunit', t);
  var r: TRes := TSerial.unmarshal<TRes>(res);
  if r.Status = 500 then
     ShowMessage('err: ' + r.Exception)
  else
     ShowMessage('ok');
end;
procedure TForm1.Button4Click(Sender: TObject);
//修改 protobuf
begin
  var t: TtunitArray;
  SetLength(t.tunits, 1);
  t.tunits[0].Unitid := '1';
  t.tunits[0].Unitname := 'update';
  var res: tbytes := TRest.update2<TtunitArray>('tunit', t);
  var r: TRes := TSerial.unmarshal<TRes>(res);
  if r.Status = 500 then
     ShowMessage('err: ' + r.Exception)
  else
     ShowMessage('ok');
end;
```
procedure TForm1.Button5Click(Sender: TObject);

```
//json 查询
begin
  var t: TtunitArray := TRest.select<TtunitArray>('tunit');
  if t.Status = 500 then
  begin
    ShowMessage(t.Exception);
    Exit;
  end;
  FDMemTable1.EmptyDataSet;
  FDMemTable1.DisableControls;
  for var dw: Ttunit in t.tunits do
    FDMemTable1.AppendRecord([dw.Unitid, dw.Unitname]);
  FDMemTable1.First;
  FDMemTable1.EnableControls;
end;
procedure TForm1.Button6Click(Sender: TObject);
//PROTOBUF 查询
begin
  var t: TtunitArray := TRest.select2<TtunitArray>('tunit');
  if t.Status = 500 then
  begin
    ShowMessage(t.Exception);
    Exit;
  end;
  FDMemTable1.EmptyDataSet;
  FDMemTable1.DisableControls;
  for var dw: Ttunit in t.tunits do
    FDMemTable1.AppendRecord([dw.Unitid, dw.Unitname]);
  FDMemTable1.First;
  FDMemTable1.EnableControls;
end;
procedure TForm1.Button7Click(Sender: TObject);
//删除 json
begin
  var res: string := TRest.delete('tunit', 'unitid="1"');
  var r: TRes := TSerial.unmarshal<TRes>(res);
  if r.Status = 500 then
    ShowMessage('err: ' + r.Exception)
  else
    ShowMessage('ok');
end;
```

```
procedure TForm1.Button8Click(Sender: TObject);
//删除 protobuf
begin
  var res: TBytes := TEncoding.UTF8.GetBytes(TRest.delete2('tunit', 'unitid=''1'''));
  var r: TRes := TSerial.unmarshal<TRes>(res);
  if r.Status = 500 then
    ShowMessage('err: ' + r.Exception)
  else
    ShowMessage('ok');
end;
```

```
procedure TForm1.FormCreate(Sender: TObject);
begin
  FDMemTable1.FieldDefs.Add('unitid', ftString, 9);
  FDMemTable1.FieldDefs.Add('unitname', ftString, 9);
  FDMemTable1.CreateDataSet;
```
end;

end.

<span id="page-54-0"></span>传统二进制客户端 unit Unit1; /// <author>cxg 2022-5-3</author>

interface

```
uses dialogs, keyValue.serialize, System.SysUtils, server.api, Data.DB, forms, Vcl.ExtCtrls, Vcl.Controls, Vcl.Grids, Vcl.DBGrids, System.Classes, Vcl.StdCtrls, FireDAC.Stan.Intf, Datasnap.DBClient, System.Net.URLClient, System.Net.HttpClient, System.Net.HttpClientComponent;
```
type

TForm1 = class(TForm) btn: TButton; dbgrd1: TDBGrid; dbgrd2: TDBGrid; ds1: TDataSource; ds2: TDataSource; Timer1: TTimer; Button1: TButton; Button2: TButton; Button3: TButton; Button4: TButton;

ClientDataSet1: TClientDataSet; ClientDataSet2: TClientDataSet; Button7: TButton; Button8: TButton; Image1: TImage; Memo1: TMemo; Button9: TButton; Button5: TButton; Button6: TButton; NetHTTPClient1: TNetHTTPClient; procedure btnClick(Sender: TObject); procedure Button1Click(Sender: TObject); procedure Button2Click(Sender: TObject); procedure Button3Click(Sender: TObject); procedure Button4Click(Sender: TObject); procedure Button7Click(Sender: TObject); procedure Timer1Timer(Sender: TObject); procedure Button8Click(Sender: TObject); procedure Button9Click(Sender: TObject); procedure Button5Click(Sender: TObject); procedure Button6Click(Sender: TObject); private { Private declarations } public { Public declarations } end;

#### var

Form1: TForm1;

#### implementation

{\$R \*.dfm}

```
procedure TForm1.btnClick(Sender: TObject);
// /bin/qry 多表查询
```
begin

qry2('1', 'select \* from tgoods', 'select \* from tunit', ClientDataSet1, ClientDataSet2); end;

procedure TForm1.Button1Click(Sender: TObject); // /bin/save 多表保存 begin save2('1', 'tgoods', 'tunit', ClientDataSet1, ClientDataSet2); end;

```
procedure TForm1.Button2Click(Sender: TObject);
// /bin/spopen 存储过程
begin
  server.api.spopen('1', '存储过程名', 'param1=value1;param2=value2', ClientDataSet1);
end;
procedure TForm1.Button3Click(Sender: TObject);
// /bin/upload 上传
begin
  server.api.upload('c:\1.exe');
end;
procedure TForm1.Button4Click(Sender: TObject);
// /bin/download 下载
begin
 server.api.download('1.exe');
end;
procedure TForm1.Button5Click(Sender: TObject);
// /bin/qry 单表查询
begin
  server.api.qry1('1', 'select * from tgoods', ClientDataSet1);
end;
procedure TForm1.Button6Click(Sender: TObject);
// /bin/save 单表保存
begin
  server.api.save1('1', 'tgoods', ClientDataSet1);
end;
procedure TForm1.Button7Click(Sender: TObject);
// /bin/execsql
begin
  server.api.execsql('1', 'delete from tunit where unitid=''1''');
end;
procedure TForm1.Button8Click(Sender: TObject);
// /bin/verifycode 验证码
var code: string;
  ms: TStream;
begin
  ms := TMemoryStream.Create;
  server.api.verifyCode(code, ms);
  Memo1.Lines.Add(code);
```

```
ms.Position := 0;
  Image1.Picture.LoadFromStream(ms);
  ms.Free;
end;
```

```
procedure TForm1.Button9Click(Sender: TObject);
// /bin/snowflakeid 雪花 ID
var id: Int64;
begin
  server.api.snowflakeID(id, 18, 18);
  Memo1.Lines.Add(id.ToString);
end;
```

```
procedure TForm1.Timer1Timer(Sender: TObject);
begin
  Button5Click(nil);
end;
```
end.